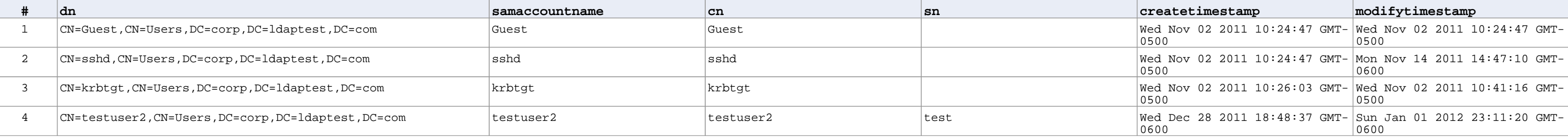

## **Disabled Users**